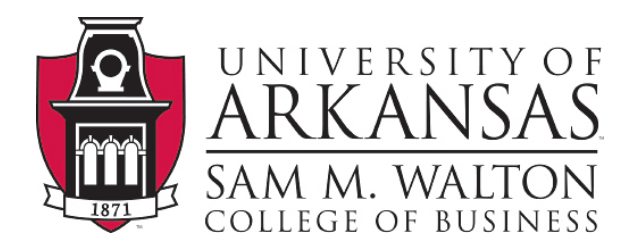

## **COURSE SYLLABUS**

### Course: **ISYS 4233 Seminar in ERP Development** Pre- or Corequisite: WCOB 4223 with a grade of "C" or better.

## **Course Description:**

The third class in the Enterprise Resource Planning curriculum focuses on developing customized end-user reports, utilizing SAP Business Intelligence tools to make organizational decisions, and customizing the user interface to SAP R/3 and SAP Business Warehouse. First, this course will examine these techniques by starting with the exploration of SAP's Business Objects tools to examine organizational data, develop customized end-user reports, and create digital dashboards for distribution. Second, the use of SAP's Business Intelligence tools are explored to extract, transform, and load organizational data into data cubes and internal databases for end-user reporting and analysis. Third, an introduction to SAP's ABAP programming language will be used to create customized data loading, SAP interfaces, and transactions. Finally, a group project will be utilized to integrate each portion of the course into a comprehensive deliverable based upon an organizational case study.

## **Course Logistics:**

A majority of course materials, activities, communications, and instruction will be delivered using the Walton College course management software, "Blackboard". Face-to-face (F-2-F) meeting dates will take place at J.B. Hunt 222 from 11:00am to 12:20pm

#### **Course Textbooks:**

ABAP Objects: Introduction to Programming SAP Applications by Horst Keller and Sascha Kruger ISBN-10: 0201750805 available in the bookstore or Amazon.

#### **BlackBoard Assistance:**

• Consult the "Walton College Blackboard Support" Course Website, found within BlackBoard • Contact the Walton College Blackboard Help Desk Email: blackboard@walton.uark.edu Telephone: (479) 530-8427

#### **Note:**

This course does NOT expect any programming experience and is designed to be applicable to a variety of organizational roles and educational degrees.

#### **Goals of Course:**

1. Be able to develop customized end-user reports in a variety of tools including:

- a. Business Objects Analysis (Microsoft Excel-based)
- b. Business Objects Dashboard
- c. Business Objects Web Intelligence
- 2. Be able to develop data warehouses and queries within SAP's Business Warehouse
	- a. Develop data cubes
	- b. Develop data store objects
	- c. Load data cubes
	- d. Generate queries based upon various data cubes
- 3. Be able to perform basic ABAP programming procedures including:
	- a. Basic variable creation
	- b. Outline and read basic program flow and procedures
	- c. Create custom ETL for various data cubes
	- d. Develop customized SAP transactions and screens

## **Entry Skills:**

1. Knowledgeable and experience with any operating system – Windows, Linux, etc.

- 2. Access to the Internet
- 3. Interest in gaining knowledge and experience that is valuable but not readily available.

# **Overall Course Structure, How to Proceed:**

The format of this Tuesday-Thursday delivery course will require you to rely on face-to-face interactions (during our weekly meetings on campus) in addition to a majority of the content being delivered and completed via the course website. Additionally, each week will include a day for presentation of new content and a day focused on the application and utilization of presented techniques. Accessing the course website frequently to check for announcements, monitoring posts within the discussion boards, and checking your email are all extremely important to your success in this course. The course website and your email are the most common methods of communication with both your instructor and classmates.

For each week of the course resources for that week's content and activities will be posted in the Course Content portion of the website. In preparation for face-to-face class time, it may be necessary to complete readings, activities, or projects before class.

For each assignment within this course, you should begin by learning about the assignment. Assignment information can be found under the Assignment section of the course. For larger projects, detailed descriptions and scoring guides will be provided. Resources (articles, case studies, PowerPoint presentations, video, etc.) for use with assignments will be provided in the Course Content section of the website.

# **Assignments, Assessment and Grades:**

## *Submission of Homework*

• All documents should be saved in an MS Word format unless other software is required such as Excel, PowerPoint, or course-specific tools.

• You will submit your assignments via the "Assignment" feature, located in the Assignment section of the course website. Please make sure your files are free of viruses before sending them as attachments. Submission of an assignment with a computer virus may lead to a grade of zero on that assignment.

• When submitting files, you must include your name and the name of the assignment in the file name. For example, if Jane Doe was submitting an assignment called "Problem Set 1", the filename would be: "jdoe\_pset\_1.doc". Also, make sure to include your name, course name, and page number in the header or footer of the document

## **Grades:**

Final scores are computed based upon:

- $\bullet$  2 Exams
- Weekly Hands-On Assignments\*
- Article Reviews and Short Essays
- Group Project
- Class Participation

\*Specific assignment descriptions are available in the Assignments section of the course website. Detailed information regarding due dates, format, and general course schedule can be accessed with the Course Schedule document, available in the Course Information section of the website.

## **Late Assignment Policy:**

Except for coordinated late assignment with official excuses, late assignments will be reduced by 5 points for every day late.

## **Examinations and Make-Up Exam Policy:**

Several examinations will be given during the semester, upon completion of appropriate topical materials. All examinations will have equal weight. The project will constitute an exam grade. With an official excuse only, a comprehensive make-up exam will be given. Ensure that all missed exams are coordinated in advance with your instructor. Any uncoordinated, unexcused exam will result in a score of 0 for that exam.

## **Final Exam:**

The final exam will be conducted in JBHUNT 222 on Tuesday December 11, 2012 from 10:15AM to 12:15PM.

## **Grading Scale:**

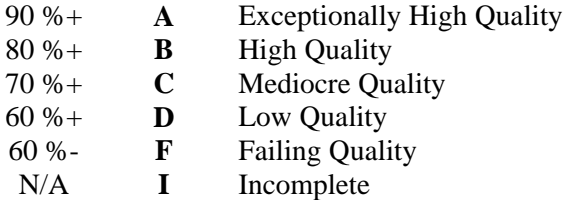

## **Course Policies:**

*Attendance and Participation* -- All students are expected to attend regularly and punctually all classes. Failure to do so may jeopardize a student's scholastic standing and may lead to suspension from the University in certain circumstances. Only official excuses will be accepted. If a class is missed, it is the student's responsibility to obtain assignments, lecture notes, etc.

Moreover, it is the student's responsibility to keep up with all on-line weekly content, assignments, and projects. Extensive use of BlackBoard and on-line interaction is expected in this course.

As a student in the Walton College you are expected to participate in all of your classes. The Walton College faculty believes that this will assist you in developing into a competent professional who can speak articulately. To this end, participation will be assessed via observations in the face-to-face sessions, your meaningful participation in discussion board forums, and your efforts as a team member in group projects.

### **Academic Honesty:**

As a core part of its mission, the University of Arkansas provides students with the opportunity to further their educational goals through programs of study and research in an environment that promotes freedom of inquiry and academic responsibility. Accomplishing this mission is only possible when intellectual honesty and individual integrity prevail.

Each University of Arkansas student is required to be familiar with and abide by the University's 'Academic Integrity Policy' which may be found at http://provost.uark.edu/ Students with questions about how these policies apply to a particular course or assignment should immediately contact their instructor.

Application of the Academic Honesty Policy, as stated at http://provost.uark.edu/ will be fully adhered to in this course, and all courses within the MIS program. Academic dishonesty involves any act, which may subvert or compromise academic integrity or the integrity of the educational honor code pledge, which was signed by each student upon on entering the program indicating agreement with this policy.

## **Inclement Weather:**

From time to time we could be challenged by the weather. Class will be canceled when the University is closed. Class may also be canceled due to inclement weather even though the University remains open; When the weather is such that there are questions about whether we are having class, by 9:00AM of the class day your instructor will post an announcement on BlackBoard and send an email regarding the status of class that evening. Check in with BlackBoard or by email.

#### **Guidelines for Testing Accommodations for Students with Disabilities**:

It is the Walton College policy that reasonable accommodations will be made for students with disabilities. Students must request any accommodations from their instructor at the first class period in addition to requesting accommodations from the Center for Students with Disabilities (CSD). Please contact the CSD for details on seeking accommodations for disabilities.

## **Download and Submit an Assignment through the Assignment Link**

- 1. Select the Assignment link, where the assignment is posted.
- 2. Click View/Complete link to access the materials.
- 3. Section 1, Downloading Assignment Description:

Read Section 1 (Assignment Information) and download any posted files to your local drive.

NOTE: You may Cancel out of the page and return to the Assignment link when you have completed the instructions. (Check the Due Date or the link might not be available!!)

4. Section 2, Preparation for Submission of a Completed Assignment: When you are ready to submit your answer file or text, return to the Assignment link. Complete Section 2 (Your Files). Add your comments in the Comments field, and/or Browse to attach your answer file.

5. Section 3, Submitting the Completed Assignment: Click "SAVE" if you are not ready to send the file to be graded but want to save it to Blackboard.

Click the "SUBMIT" button to sends work to instructor.

NOTE: Be careful!! SUBMIT is the only chance to send your work to the instructor to be graded. Once the file is submitted, you cannot change it. The only way to resubmit your work is to ask the instructor to "Clear your Attempt" if your file is incorrect.